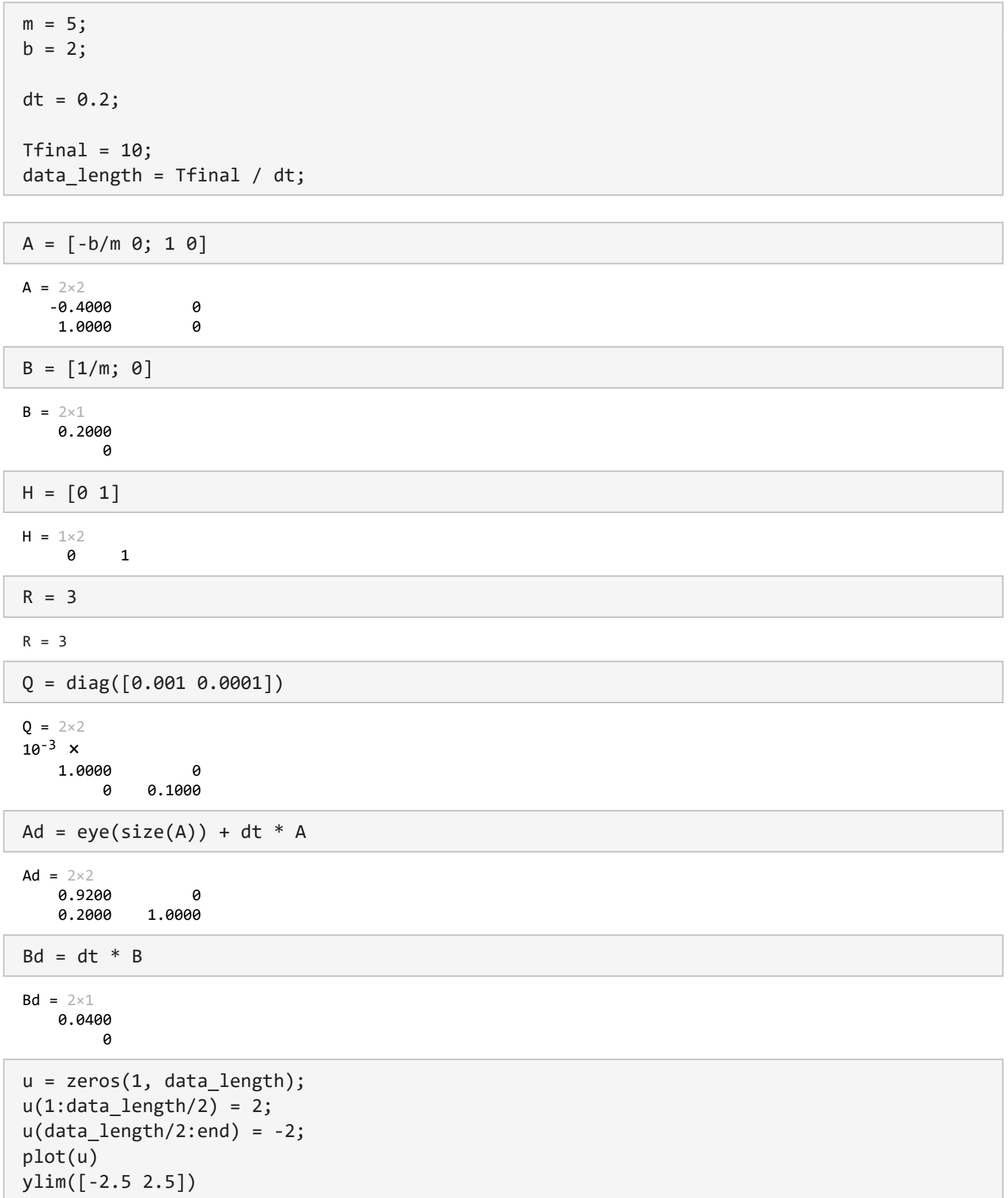

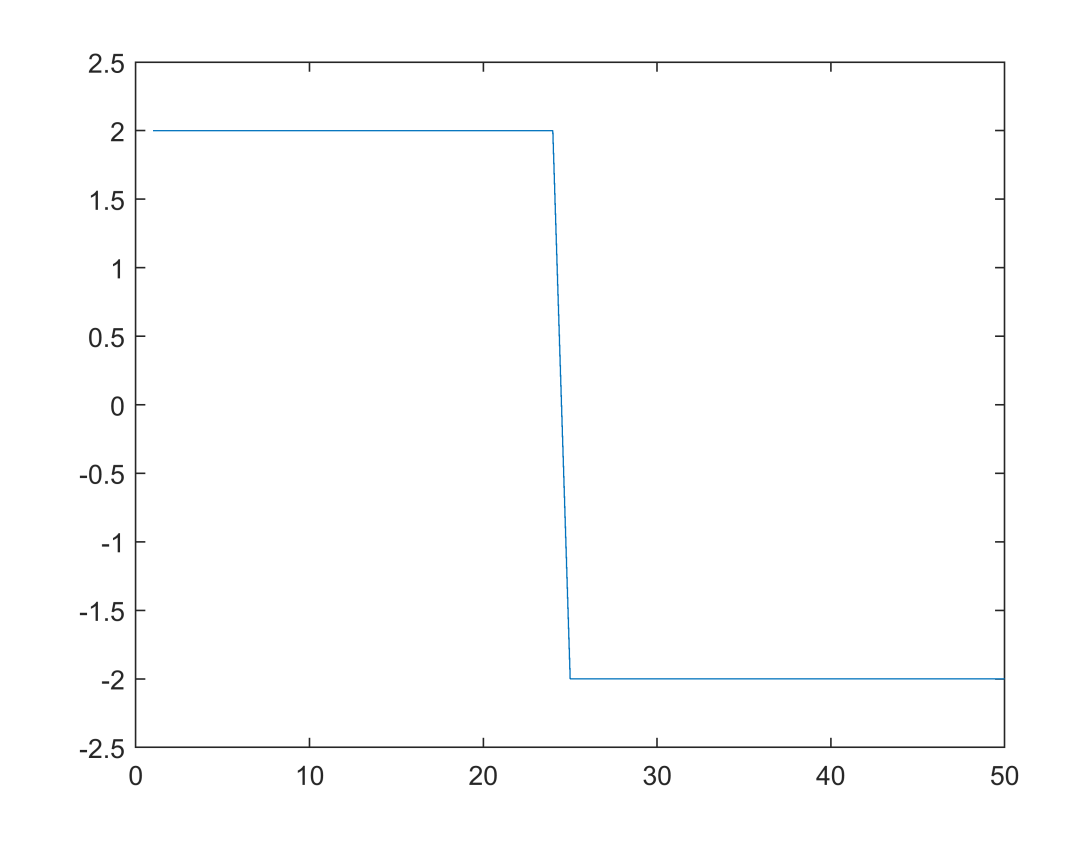

 $X = zeros(2, data_length);$ for  $i = 1$ : data\_length-1  $w = diag(Q)$  .\* randn(2, 1);  $X(:,i+1) = Ad * X(:,i) + Bd * u(i) + w;$ end

 $v = R * randn(size(u));$  $Z = H * X + v;$  $plot(Z, 'b.')$ 

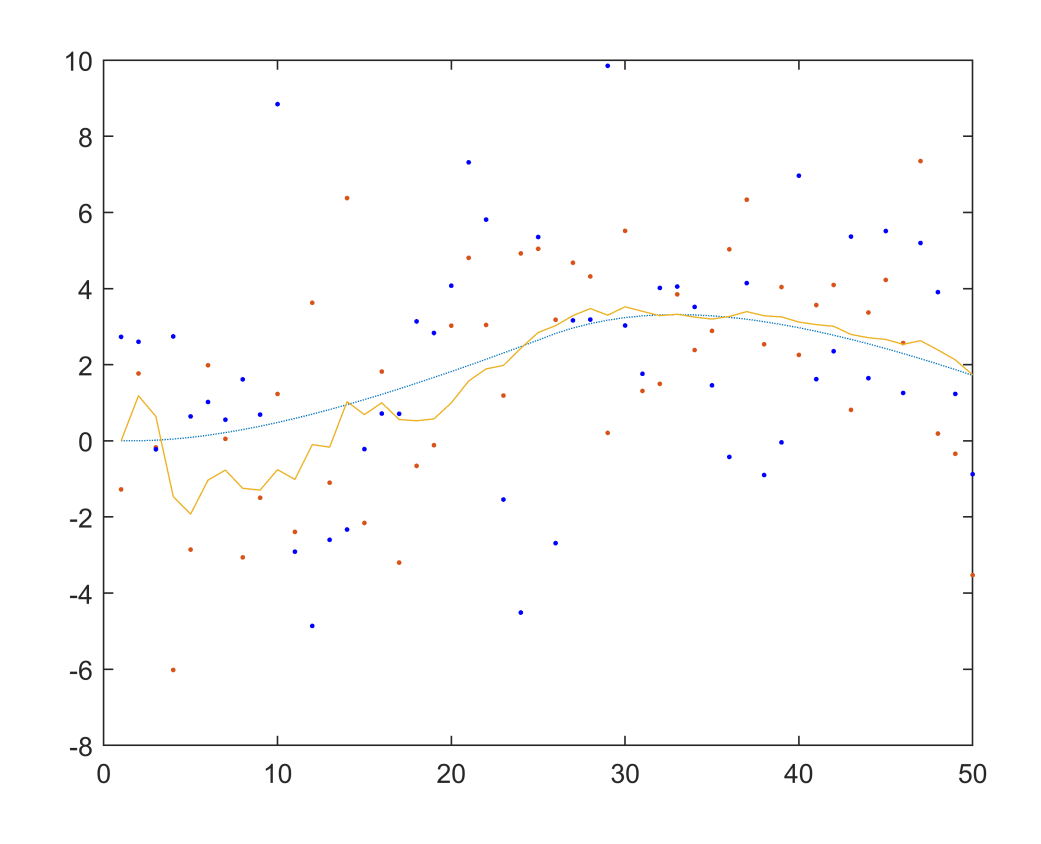

```
X pred = zeros(size(X));
X_update = zeros(size(X));
P = diag([2, 6]);X_{\text{update}}(:,1) = [0; 1];for i = 2:data_lengthX pred(:, i) = Ad * X update(:,i-1) + Bd * u(i);
    P = Ad * P * Ad' + Q;y = Z(i) - H * X_p \text{pred}(:,i);S = H * P * H' + R;K = P' * H' * inv(S);X_\text{update}(:,i) = X_\text{pred}(:,i) + K * y;P = (eye(size(A)) - K * H) * P;end
```
figure hold on  $plot(Z, '.'')$ plot(X\_update(2,:))  $plot(X(2,:), ' :')$ legend("Measurements", "Estimate", "True Position")

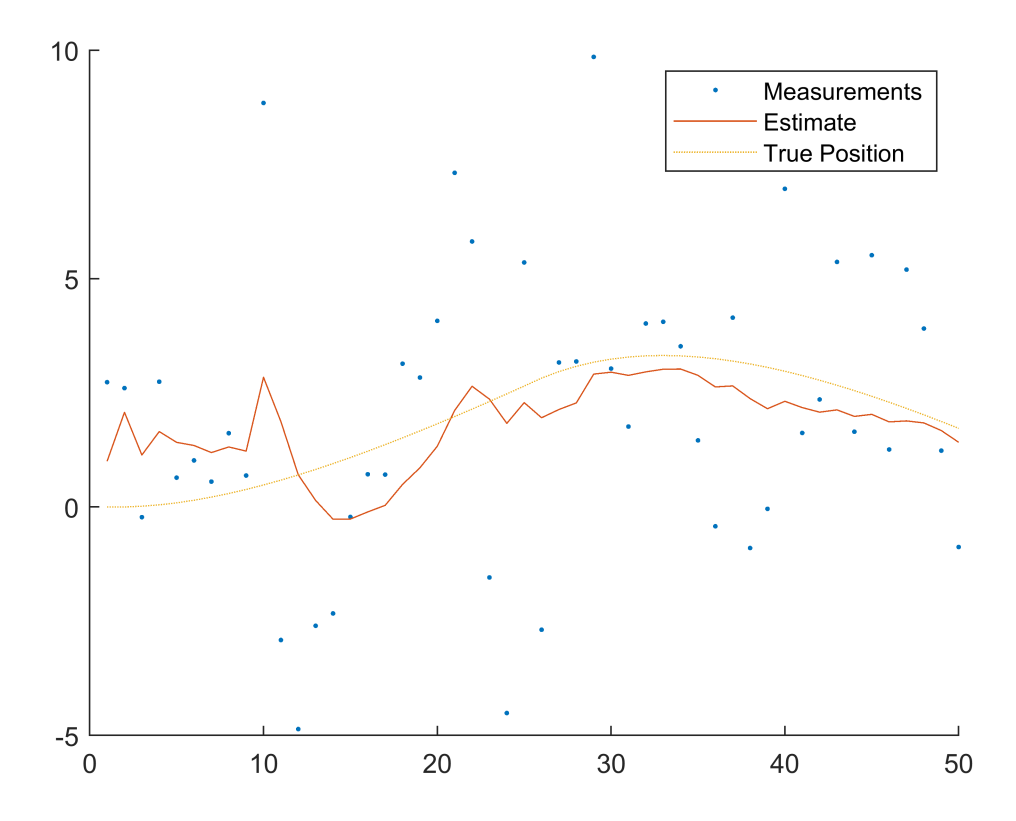